Муниципальное общеобразовательное учреждение «Студенецкая основная школа»

«Принято»

на заседании педагогического Совета  $\frac{1}{\cos \theta}$ <br>Theorem No  $\frac{1}{\cos \theta}$  $2018$ 

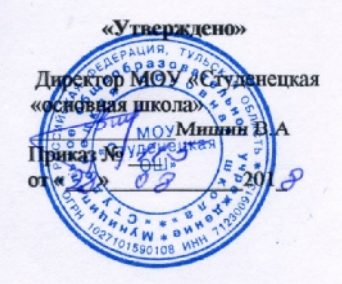

## РАБОЧАЯ ПРОГРАММА

кружка

# Программист

2018

Программа составлена на основе пособий С.Симоновича, Г Евсеева и др. «Компьютер в вашей школе $\mathbb{N}, \mathbb{N}$  «Специальная информатика», «Практическая информатика», «Практическая информатика», «Специальная информатика», «Практическая информатика», «Практическая информатика», «Практическая ин  $\rightarrow$  2001,  $\rightarrow$   $\rightarrow$   $\rightarrow$   $\rightarrow$   $\rightarrow$   $\rightarrow$   $\rightarrow$  $\ddot{\textbf{r}}$  . The contract of the contract of the contract of the contract of the contract of the contract of the contract of the contract of the contract of the contract of the contract of the contract of the contract of  $70$  часов. Направление – информационно-технологическое.

Программа составлена в период перехода к информационному обществу, когда одним качественно работать с информацией. то добавляет ещё одну цель-формирование уровня информационной культуры, соответствующего требованиям информационного общества. Наиболее полно реализовать поставленную цель призвана дополнительная

образовательная программа «Программист». качестве **основных целей** кружка «Программист» можно выделить следующие:  $\bullet$  синте $\bullet$ 

использование для этого возможностей компьютера;<br>В этого возможность компьютера; • обучение системному подходу к анализу и исследование системному подходу к анализу и исследованию структуры и взаимосвязей информационных объектов, которые являются моделями реальных объектов и процессов;<br>Село в процессов;<br>Село в процессов;

 $\bullet$  , так и поставкого и потенциала потенциала потенциала потенциала потенциала потенциала потенциала потенциала по  $,$ богатейшего компьютерного инструментария. Основная **задача** – вовлечение школьников в учебную деятельность с помощью

использования информационных технологий.  $1 - 9$ , преимущественно индивидуальную форму работы..

*Предметные результаты: Ученик научится:* • Распознавать различные операционные системы

- $\bullet$  Работать в текстовом редакторе и освоит клавиатурный тренажёр и освоит клавиатурный тренажёр и освоит клавиатурный тренажёр и
- Создавать и оформлять текстовые документы
- Работать в графическом редакторе
- Ознакомится с компьютерной графикой
- Работать с электронными таблицами

- Создавать публикации
- Создавать презентации
- Работать с интерактивной доской
- *Ученик сможет научиться:*  $\bullet$  • Создавать объекты с помощью компьютерной графики с помощью компьютерной графики графики графики графики графики графики графики графики графики графики графики графики графики графики графики графики графики график
- $\bullet$  **•**  $\bullet$   $\bullet$   $\bullet$   $\bullet$   $\bullet$   $\bullet$   $\bullet$
- Разрабатывать индивидуальный проект.
- $\bullet$  Работать в графическом редакторе и создавать презентации на различные темы презентации на различные темы по учебным предметам.

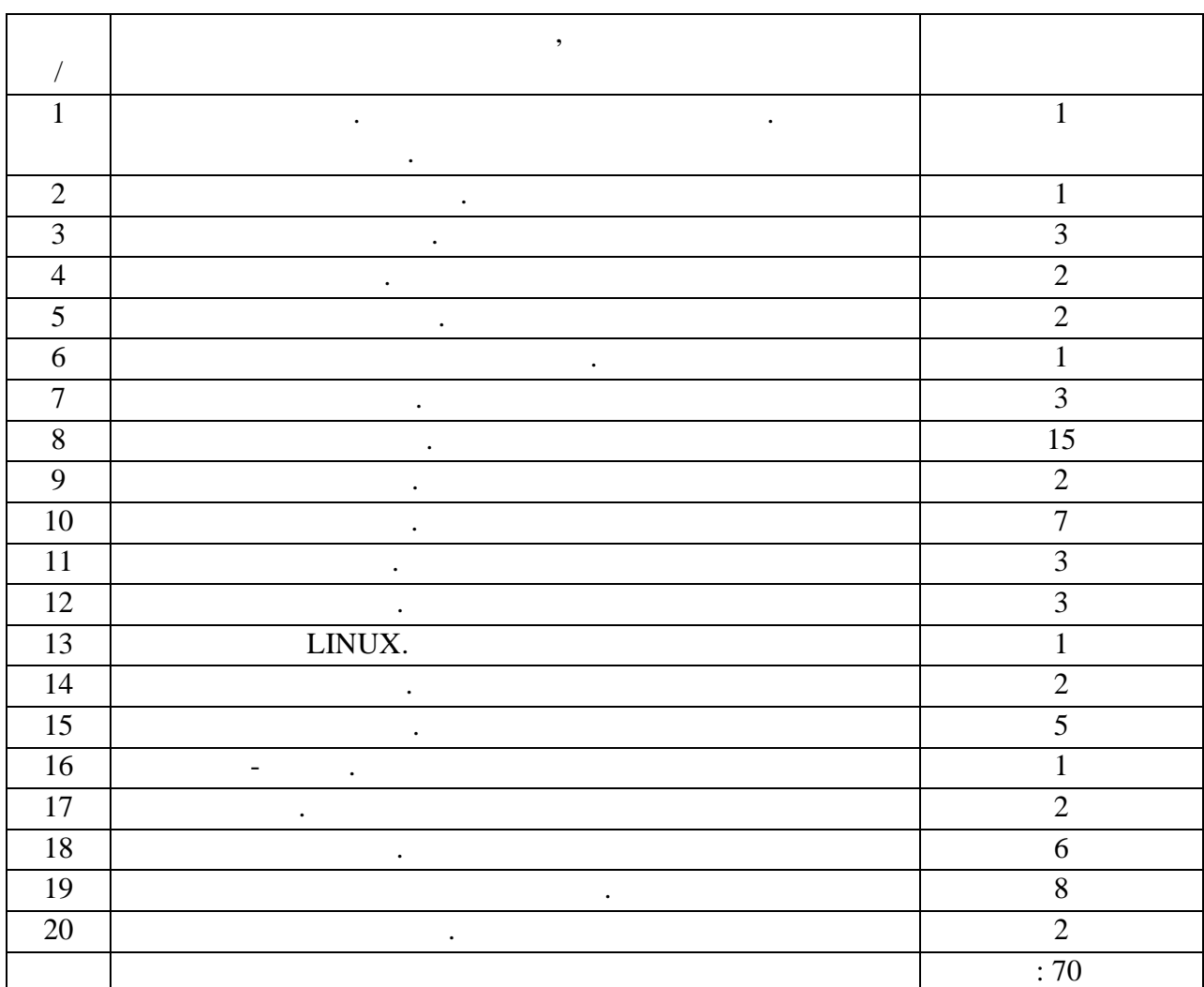

- $1$ .
- накомство с компьютером. Основная информация. Правила техники безопасности. 2. exercise mature of  $\mathcal{L}$  and  $\mathcal{L}$  and  $\mathcal$
- характеристики ЭВМ.
- $3.$  MINDOWS 2000 under the contract of the WINDOWS 2000 under the contract of the WINDOWS 2000 under the contract of the contract of the contract of the contract of the contract of the contract of the contract of the con последующих. Развитие операционных систем. Немного истории.
- 4. Teksco is defined as a periodic polynomial  $\mathcal{A}$ .
- 

**Приложение.**

## Работа с блоками текста. программа WORD.<br>5.

- $5.$  Клавиатурный тренажёр. Отработка навыков на высока на высока техн $\cdot$
- $6.$
- Письмо. Реферат. Доклад. Справка и другие.  $7.$
- Общее описание. Стандартные инструменты. Работа с палитрой. пецэффекты.
- $8.$   $\qquad \qquad \ldots$
- редства для работы с графикой. Сканеры. Цифровые фотокамеры и видеокамеры. Работа . Corel DRAW. Illustrator. Adobe

### Photoshop.<br>9. Excel. ешение задач с помощью электронной таблицы. Организация вычислений. Диаграммы. Графики.  $10.$

- Электронная почта. Интернет. Сайтостроение.
- $11.$
- $12.$

#### ведение в программирование. Кодирование информации. Визуальное программирование. VISUAL BASIC, ascal.

- Разработка внешнего вида программы. 13. LINUX.  $14.$  $15.$  $16.$  $17.$  $18.$  $19.$  $20.$ 
	-

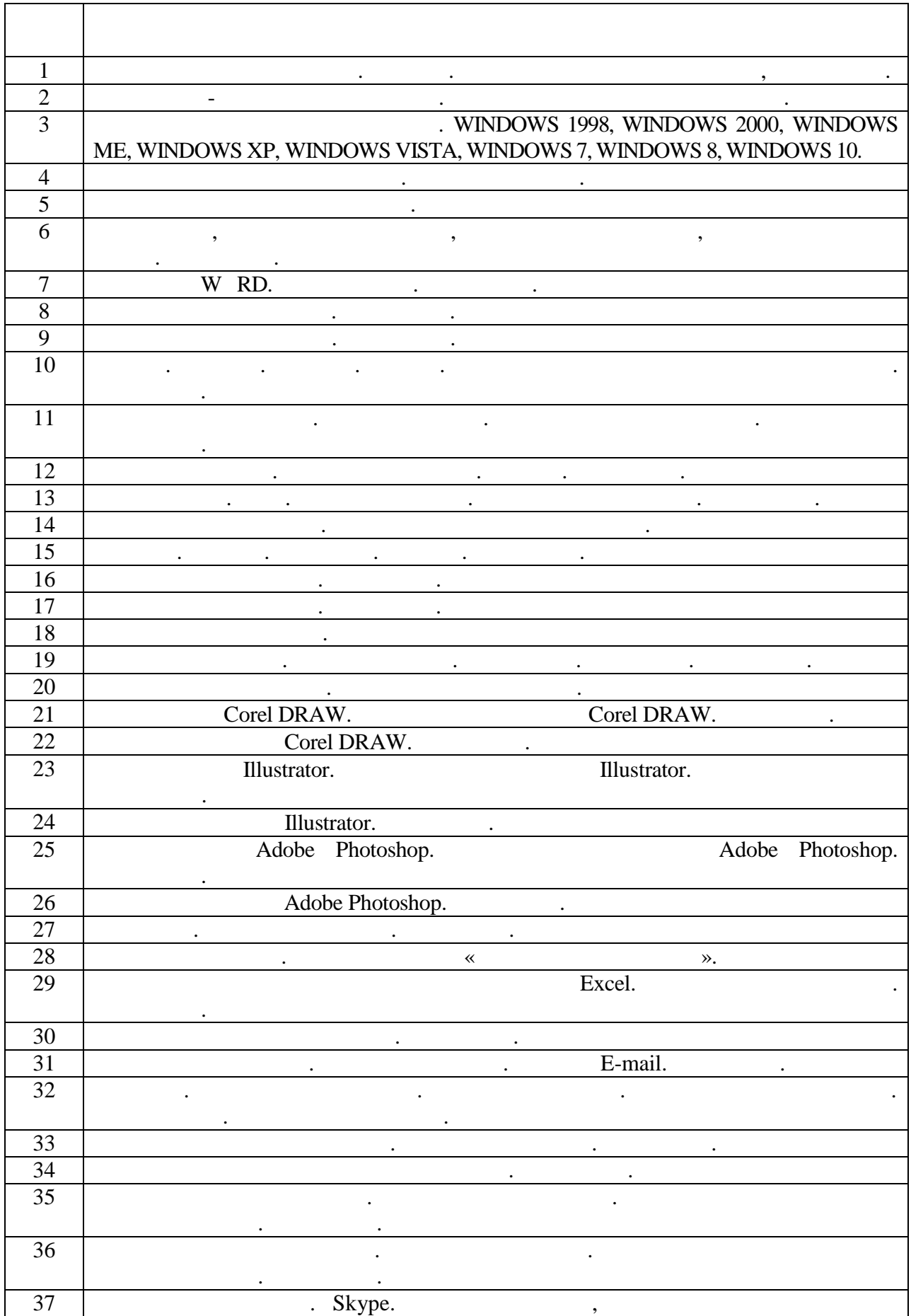

**лан занятий кружка «Программист»**

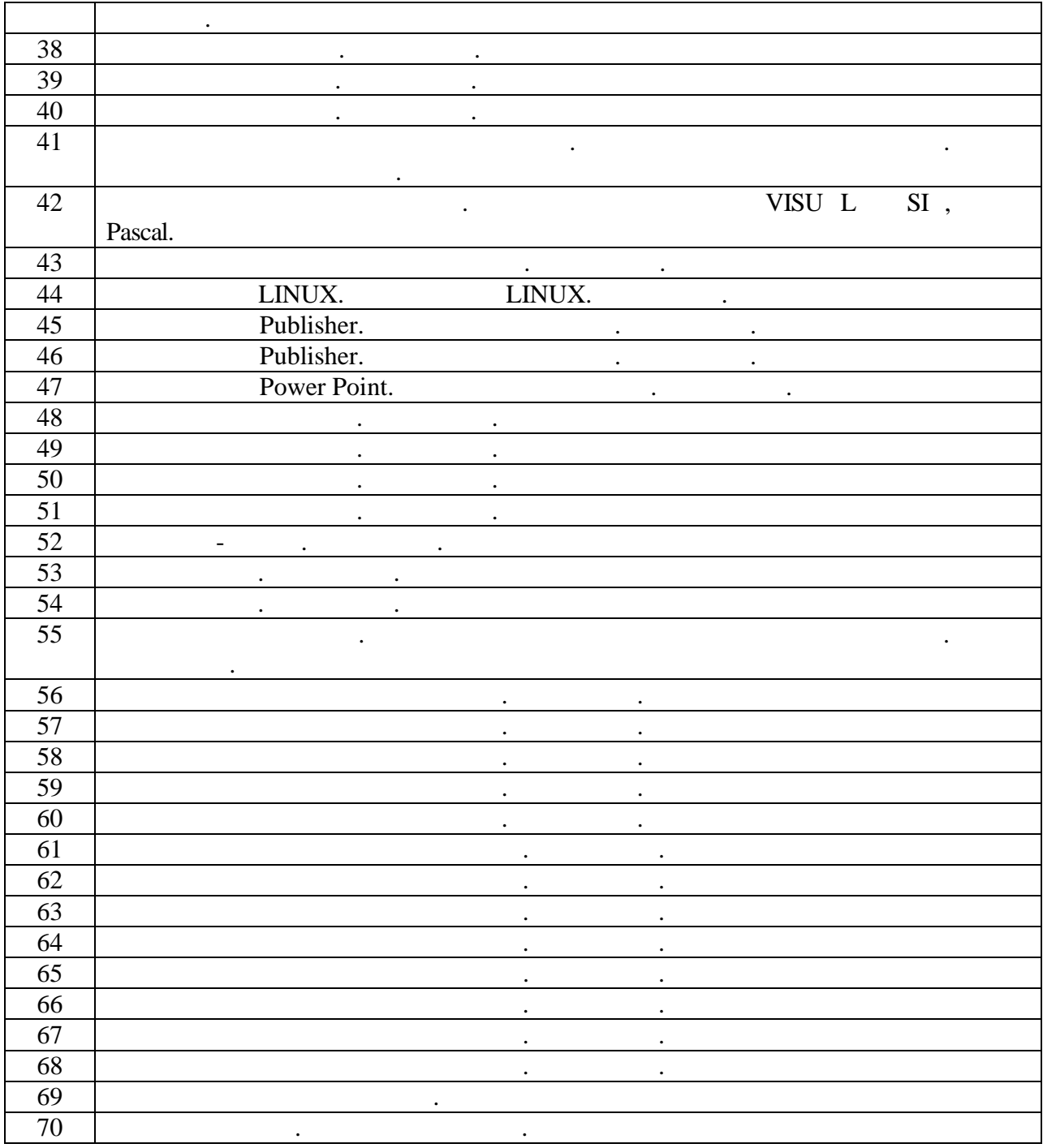